Mit der Modulleiste lassen sich die unterschiedlichen Module zur digitalen Tafel hinzufügen

### Abfragen:

lools

Mit den Abfragen können deine Schüler\*innen Aufgaben lösen und Feedback zu ihren Lösungen erhalten.

Folgende Abfragen sind möglich:

- Freie Textantworten
- Lückentexte
- Datei-Uploads
- Single/Multiple Choice

### Elemente:

Elemente dienen der inhaltlichen Ausgestaltung des Arbeitsblattes. Füge hier Texte, Bilder, Videos, Dateien und gestalterische Elemente hinzu.

# Die fobizz Arbeitsblätter

# Digitale Materialien mit nur wenigen Klicks erstellen

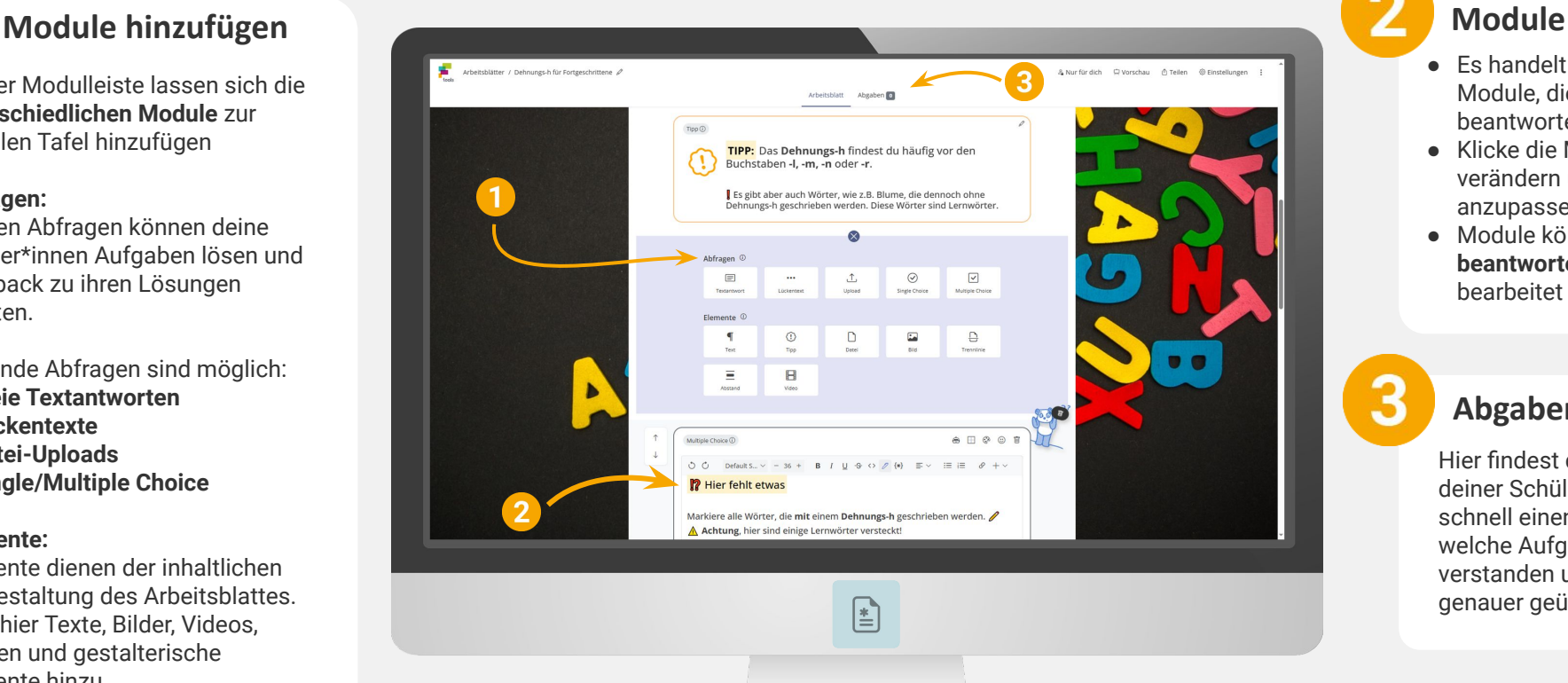

- 
- Lege ein neues digitales Arbeitsblatt an, indem du auf den Button klickst.
- Fülle dieses Arbeitsblatt mit Aufgaben und lege einen ansprechenden Hintergrund fest.
- Tipp: Verwende unterschiedliche Abfragemöglichkeiten, um das Arbeitsblatt vielseitig und abwechslungsreich für deine Schüler\*innen zu gestalten.
- Teile das vorbereitete Arbeitsblatt mit deinen Schüler\*innen und schaue dir die Ergebnisse digital in den Abgaben an.

### Starte mit dem Tool (+ Arbeitsblatt anlegen ) Ideen für den Unterrichtseinsatz

- Erstelle digitale Arbeitsblätter, Formulare, Wissensabfragen, Quizze und Lernstandserhebungen.
- Integriere Multiple Choice Aufgaben, Lückentexte, Hinweise und freie Arbeitsaufträge.
- Sammle die Ergebnisse digital ein und werte sie einfach und übersichtlich aus.
- Frage (Vor-)Wissen, Meinungen und Selbsteinschätzungen von Schüler\*innen ab.
- Erfasse Unterrichtsfeedback digital und anonym und werte es online aus.
- Drucke die Vorlagen alternativ aus und nutze sie analog.

- Es handelt sich um interaktive Module, die ausgefüllt und beantwortet werden können.
- Klicke die Module an, um sie zu verändern und sie gestalterisch anzupassen.
- Module können von Schüler\*innen beantwortet, aber nicht inhaltlich bearbeitet werden.

### Abgaben

Hier findest du alle Ergebnisse deiner Schüler\*innen. So kannst du schnell einen Überblick gewinnen, welche Aufgaben bereits verstanden und welche noch genauer geübt werden müssen.

## KI-Assistenz

Nutze die integrierte fobizz KI-Assistenz, um dein Arbeitsblatt noch schneller und umfangreicher zu gestalten und mit Aufgaben zu füllen.

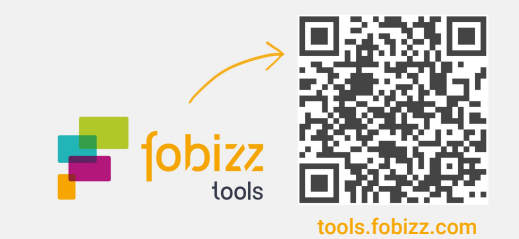